**Mtra. María de Jesús Gómez Cruz**

**Directora de la División de Ciencias y Artes para el Diseño**

**CATALINA IZQUERDO CASTAÑEDA CIENCIAS Y ARTES PARA EL DISEÑO MATRICULA 97245480**

## ARQUITECTURA

**"APOYO A LA COMUNIDAD Y A USUARIOS DE LAS DIFERENTES LINEAS Y AREAS DEL SISTEMA DEL TRANSPORTE COLECTIVO (S.T.C.)"**

# **INFORME FINAL DEL SERVICIO SOCIAL**

**Periodo: 15 de Febrero de 2001 al 15 de Marzo de 2002**

**Proyecto:**

# **"APOYO A LA COMUNIDAD Y A USUARIOS DE LAS DIFERENTES LINEAS Y AREAS DEL SISTEMA DEL TRANSPORTE COLECTIVO (S.T.C.)"**

**Clave:**

## **XCAD000091**

**Catalina Izquierdo Castañeda** Matricula: **97245480** 

Licenciatura: **Arquitectura**

**División de Ciencias y Artes para el Diseño**

Cel: 5683518117

Correo electrónico: michell\_1298@hotmail.com

## **INTRODUCCION**

Aun siendo estudiante de Arquitectura de la UAM XOCHIMILCO, un familiar me comento que en el SISTEMA DE TRANSPORTE COLECTIVO, había oportunidad de realizar el servicio social, cuando llegue a esta Institución, tenía miedo de no ser capaz para asumir la responsabilidad de laborar en las actividades que se realizaban ahí, puesto que no llevas la experiencia laboral que se requiere para ya empezar a trabajar, ya que no sabes cómo es ese nuevo mundo de trabajo y si lo que traes de conocimiento te va ayudar, porque se sabe que en la práctica ya es otra experiencia totalmente diferente.

Al llegar con esa angustia de nunca haber trabajado y mucho menos para una Institución de tal renombre, pero me armé de valor y con el apoyo de ese familiar, entre muy entusiasmada y ¡oh! gran sorpresa al llegar, el personal de SISTEMA DE TRANSPORTE COLECTIVO, nos recibieron con mucho respeto y cordialidad, por lo que sentí una gran tranquilidad, ya había dado el primer paso en este proceso, en el que todo estudiante que después de dejar la escuela se enfrenta a la realidad laboral.

Estando ahí en la práctica del Servicio Social, el ambiente de trabajo estuvo muy agradable, aprendí nuevos conocimientos, técnicas, que no había practicado ni estudiado durante la formación universitaria, totalmente la diferencia entre el ser estudiante y el ya estar en la práctica laboral.

Te conviertes en una persona ya lista para enfrentar el mundo de fuera, te ayuda a definir el rumbo que desees llevar, dentro de la Arquitectura.

De ahí que el servicio social es una gran herramienta para dar el primer paso al trabajo ya sea de manera particular o en alguna Institución de cualquier índole que esta sea.

Es un hecho que el realizar el Servicio Social es la base fundamental para iniciarte en el ámbito y la práctica de lo que es la arquitectura y su contexto teórico y practico.

#### **OBJETIVOS GENERALES**

Realizar levantamientos físicos y topográficos con cinta, estación total, de estaciones del STC (Sistema de Transporte Colectivo Metro).

Ubicar cada uno de los predios que ocupa el STC, (Sistema de Transporte Colectivo), talleres, almacenes, oficinas, estaciones, puestos de rectificación, las estaciones del STC así como la captura de los levantamientos de cada uno de ellos.

Búsqueda de planos en el Archivo general, Planoteca del STC ubicada en las instalaciones del metro Revolución.

También se supervisará la infraestructura de los sótanos del STC, así como su respectivo levantamiento y minuta de las condiciones actuales en las que estas se encuentran.

Analizar planos de Catastro que proporciona las diferentes Delegaciones del Distrito, para revisar información general de los predios afectados por el STC, (Sistema de Transporte Colectivo).

## **OBJETIVOS ESPECIFICOS**

\*Levantamientos físicos, planimétricos y topográficos a predios que ocupa el STC como instalaciones de los talleres de mantenimiento de los trenes, almacenes, oficinas, estaciones, puestos de rectificación, etc.

\*Identificar los predios que se adquirieron para la construcción del STC desde la primera línea, hasta la más reciente, realizando un plano de estos y anexando un reporte fotográfico.

\*Dibujar en el programa de AutoCAD los levantamientos que se realizaron de los talleres de mantenimiento de los trenes, almacenes, oficinas, estaciones, sótanos, túneles, puestos de rectificación, las estaciones del STC.

\*Localizar planos de los predios que algún día existieron y ahora forman parte de las instalaciones del metro, en el Archivo general, Planoteca del STC ubicada en las instalaciones del metro Revolución.

\*Calcular áreas de predios para verificar superficies afectadas de acuerdo a la información documental y física.

\*Organizar e integrar planos de catastro, número oficial, afectación, topográficos etc.

\*Verificar la infraestructura en los sótanos y túneles de las instalaciones de electricidad del STC, (Sistema de Transporte Colectivo).

### **METODOLOGIA UTILIZADA**

Levantamientos físicos con el disto laser:

Con ayuda de la Estación Total, durante el inicio del servicio social se realizaron levantamientos topográficos, a las instalaciones e infraestructura del STC.

Se realizaron visitas físicas para identificar los inmuebles adquiridos por el STC, así como la descripción breve y detallada de dichos inmuebles.

Dibujo de levantamientos en el programa AutoCAD

Trabajo en equipo de los compañeros de servicio y de la Institución.

#### **ACTIVIDADES REALIZADAS**

Durante el periodo de realización del servicio social, primeramente, se llevaron a cabo visitas de campo con el personal del Departamento de Avalúos, en donde se ubicaron cada uno de los predios adquiridos por el STC, se tomaron fotografías, se llenó una plantilla de datos generales del predio identificado, que posteriormente fue entregado al jefe de departamento.

Se realizaron visitas físicas a cada una de las estaciones del metro tales como la de Chabacano, Tacubaya, Pantitlan, Taxqueña, La Paz, entre otras, así mismo se realizaron los levantamientos con cinta, ubicando e identificando a detalle la infraestructura y equipamiento de lo que contiene cada una de las estaciones antes mencionadas. Posteriormente se llevaron dichos levantamientos a las oficinas del metro Cuauhtémoc, en donde se pasaron al área técnica para su captura en el programa de AutoCAD.

El STC, cuenta con talleres de servicio a los trenes, estos se encuentran en las terminales del metro Taxqueña, Pantitlán y la Paz, donde se realizaron levantamientos físicos con el disto laser, ya que las distancias son extensamente amplias.

Se ubicaron puestos de rectificación de las diferentes estaciones del metro en los levantamientos, tales como las de la estación de Pino Suarez, entre otras estaciones, donde se encuentran los puestos de rectificación, que convierten la corriente alterna que sale del secundario del transformador a corriente continua, lo que pasa es que esta corriente aún no es totalmente continua, sino que consta de una parte continua y una parte alterna; el rectificador está constituido por diodos, de los que se aprovecha la propiedad que tienen de conducir la corriente eléctrica en un solo sentido, cuando conducen se dice que están polarizados en forma directa y cuando no conducen se dice que están polarizados en forma inversa. Para ser posteriormente llevados a dibujar en el programa de AutoCAD.

Por otro lado también se llevaron a cabo levantamientos a los almacenes de las líneas del STC, ubicadas en las estaciones de Taxqueña, La paz, y otras, del STC.

Visitas a la planoteca ubicada en Avenida Revolución, para buscar planos de los predios que algún día existieron y ahora forman parte de las instalaciones del STC. Al ser localizados se llevan los planos a la oficina ubicada el metro Cuauhtémoc, en donde son analizados y posteriormente de varios días son regresados a la planoteca.

Se realizaron cálculos de áreas para verificar las superficies afectadas de acuerdo a la información documental y física que fue recopilada por los levantamientos físicos y topográficos.

Se proporcionaron planos e información por parte de las Delegaciones del área de Catastro en donde se corrobora la información de los predios que algún día existieron y que actualmente forman parte del STC. Se analizó la información con respecto a lo que tiene en archivo el área de administración de las oficinas del STC. Posteriormente de que se cuestionaron fueron regresados a su Institución.

#### **OBJETIVOS Y METAS REALIZADAS**

En efecto todos y cada uno de los objetivos fueron alcanzados durante la prestación del servicio con gran éxito y sin dificultad ya que se contó con el equipo adecuado como son botas y casco para acceder a los paraderos del STC, como son las vías, almacenes, talleres, oficinas puestos de rectificación, así como los instrumentos necesarios como la estación total, disto laser, para poder realizar los levantamientos y el conocimiento necesario.

Se entregaron en tiempo y forma los planos en AutoCAD de los levantamientos realizados a los paraderos del STC, las estaciones del metro tales como la de Chabacano, Tacubaya, Pantitlan, Taxqueña, La Paz, ubicando e identificando a detalle la infraestructura y equipamiento de lo que contiene cada una de ellas.

Las actividades requeridas por el personal del STC, en efecto requerían de ser terminadas en cierto tiempo por lo que se estimaron los tiempos con anticipación para que se alcanzaran las metas establecidas, tales como destinar los tiempos precisos para la realización de los levantamientos de las diferentes estaciones del STC.

Para la realización de las visitas a la planoteca del STC, misma s que ocupan las Instalaciones del , se realizaron con previo aviso al personal del mismo para revisar la documentación requerida y así poder trasladarla a las oficinas del metro Cuauhtémoc.

Con la organización y desempeño del personal del STC y los prestadores de servicio social, se concluyeron con los objetivos y metas del programa de "**APOYO A LA COMUNIDAD Y A USUARIOS DE LAS DIFERENTES LINEAS Y AREAS DEL SISTEMA DEL TRANPORTE COLECTIVO (S.T.C.)"**

#### **RESULTADOS Y CONCLUSIONES**

Es muy importante el trabajo que se realiza durante el desarrollo del servicio social, ya que es la entrada para poder salir al mundo laboral, ahí identificas el campo de acción en el que quieres incursionar ya que te das cuenta de que es lo que te interesa.

La Arquitectura tiene muchos ámbitos, así mismo realizando el servicio social es como identificas las cualidades que tienes para desarrollarte en el medio que te gusta.

Realizar el Servicio Social es la herramienta que te permite observar y te permitirá poner en práctica los conocimientos adquiridos durante la formación académica, además de que te facilita a adquirir y desarrollar habilidades profesionales y te prepara para ingresar al ámbito laboral.

#### **RECOMENDACIONES**

Es fundamental contar con el tiempo y dedicación al trabajo que prestamos al Servicio Social, de ahí parte el buen futuro para nuestro desarrollo y progreso laboral.

El Servicio Social nos permite poner en práctica los conocimientos adquiridos durante el periodo de formación académica, además de que podemos adquirir y desarrollar habilidades nuevas que encontramos en la Institución en la que se realiza el servicio Social. Es importante mencionar que es una base fundamental que nos ayuda a ingresar al mercado laboral.

La experiencia y apoyo de los compañeros que laboran en la institución donde se realizó el servicio social, fue básica en el proceso de nuestra capacitación durante el servicio social practicado.

### **BIBLIOGRAFIA**

ARNAL SIMON Luis y BETANCUR SUAREZ Max Reglamento de Construcciones para el Distrito Federal 6ta ed. México, Ed. Trillas, 2002

Normas Técnicas Complementarias Oficiales de México del Reglamento de Construcciones para el D.F. Ed. Sista, México, 2001

Maps google 2002

**ANEXOS**

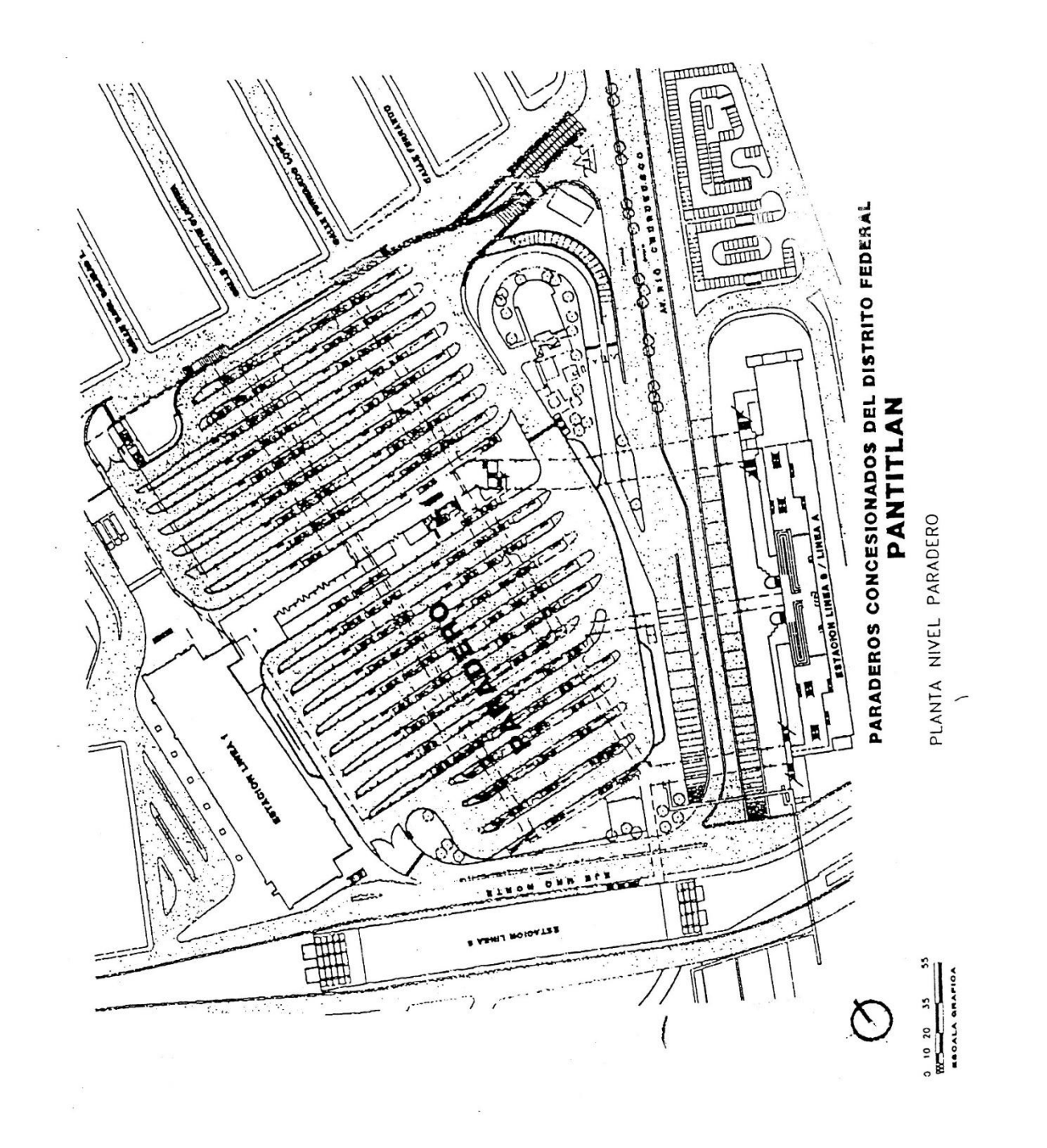

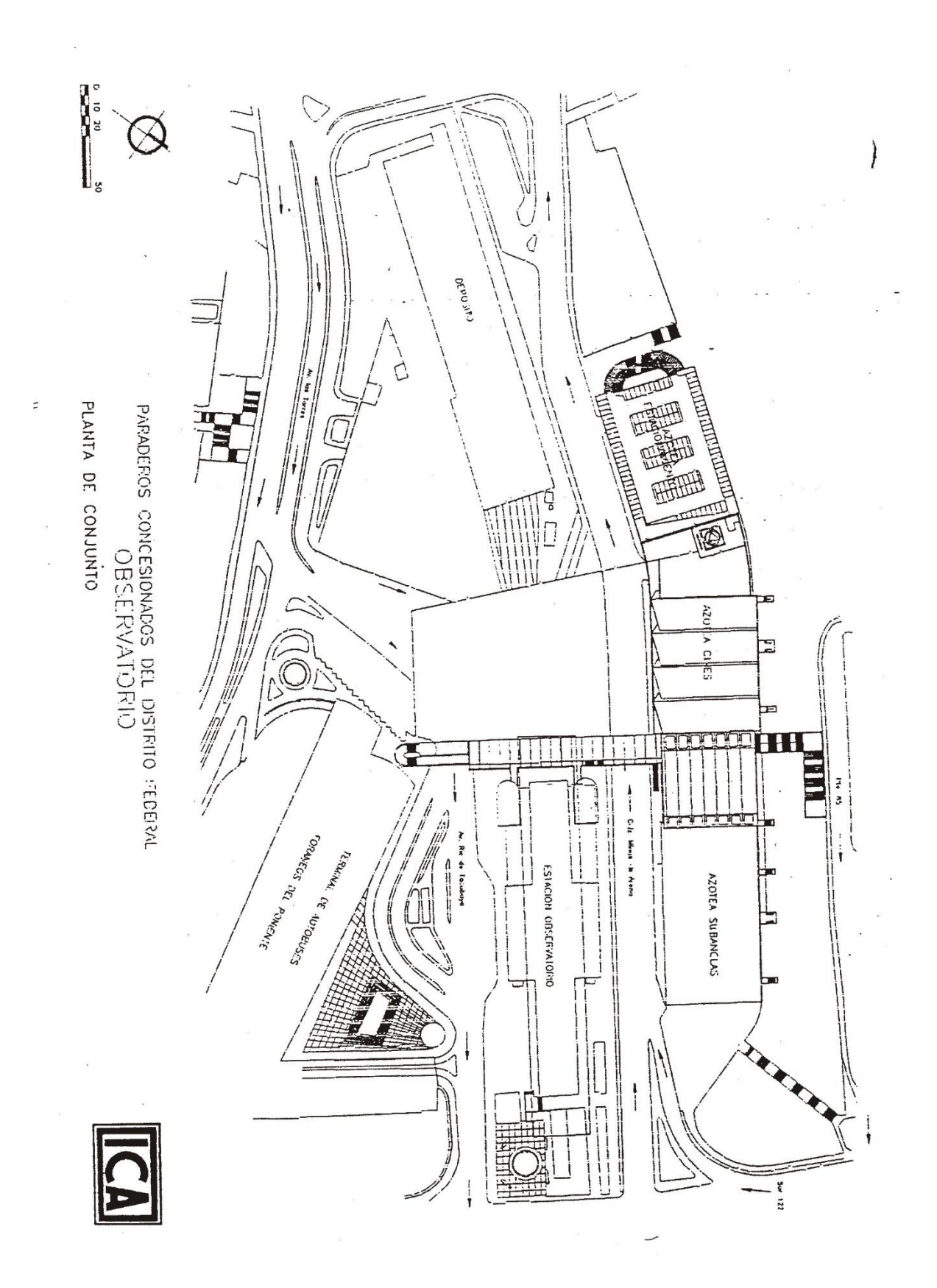